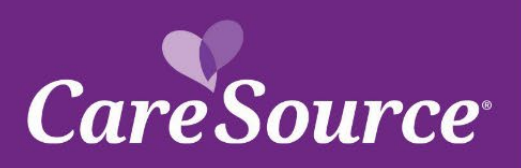

## CareSource | NETWORK Notification

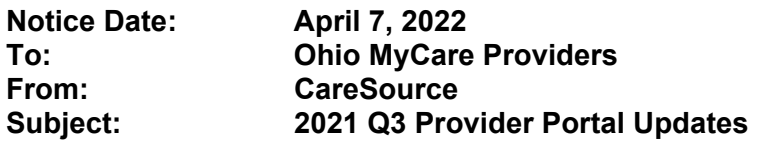

## **Summary**

Your partnership is important to us, and we strive to ensure you are aware of the latest updates to our tools and resources. This network notification highlights recent Provider Portal updates.

## **Provider Portal Updates**

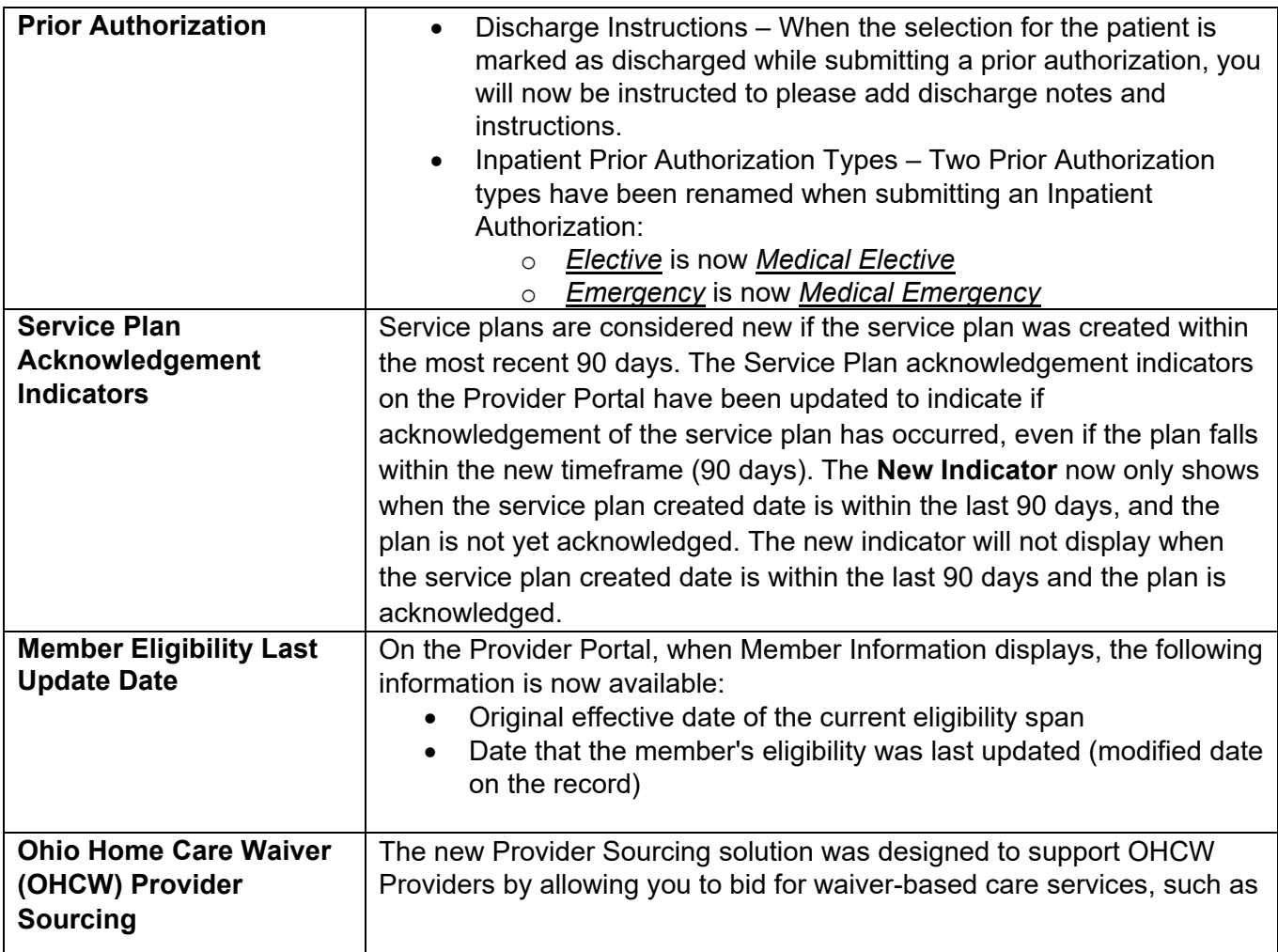

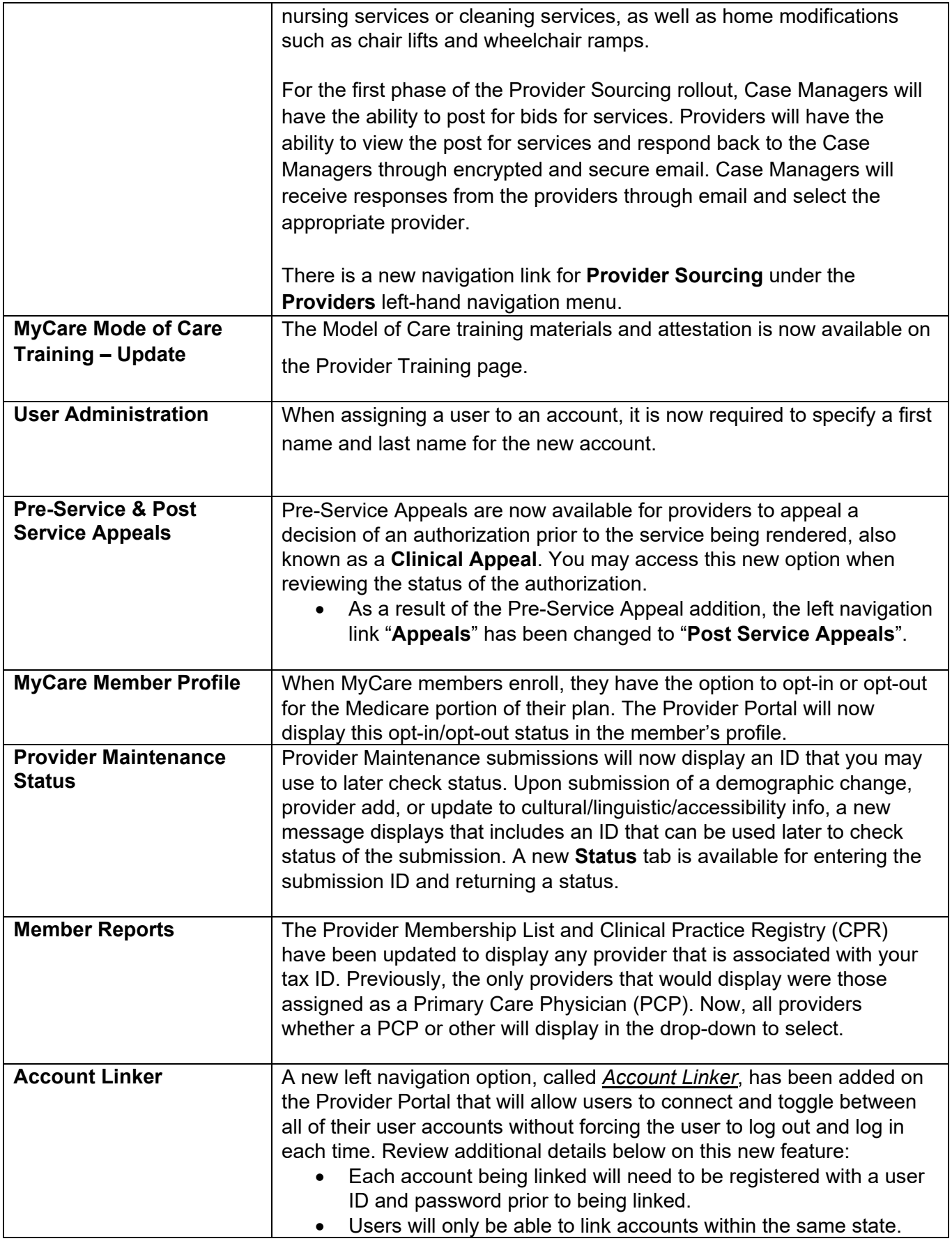

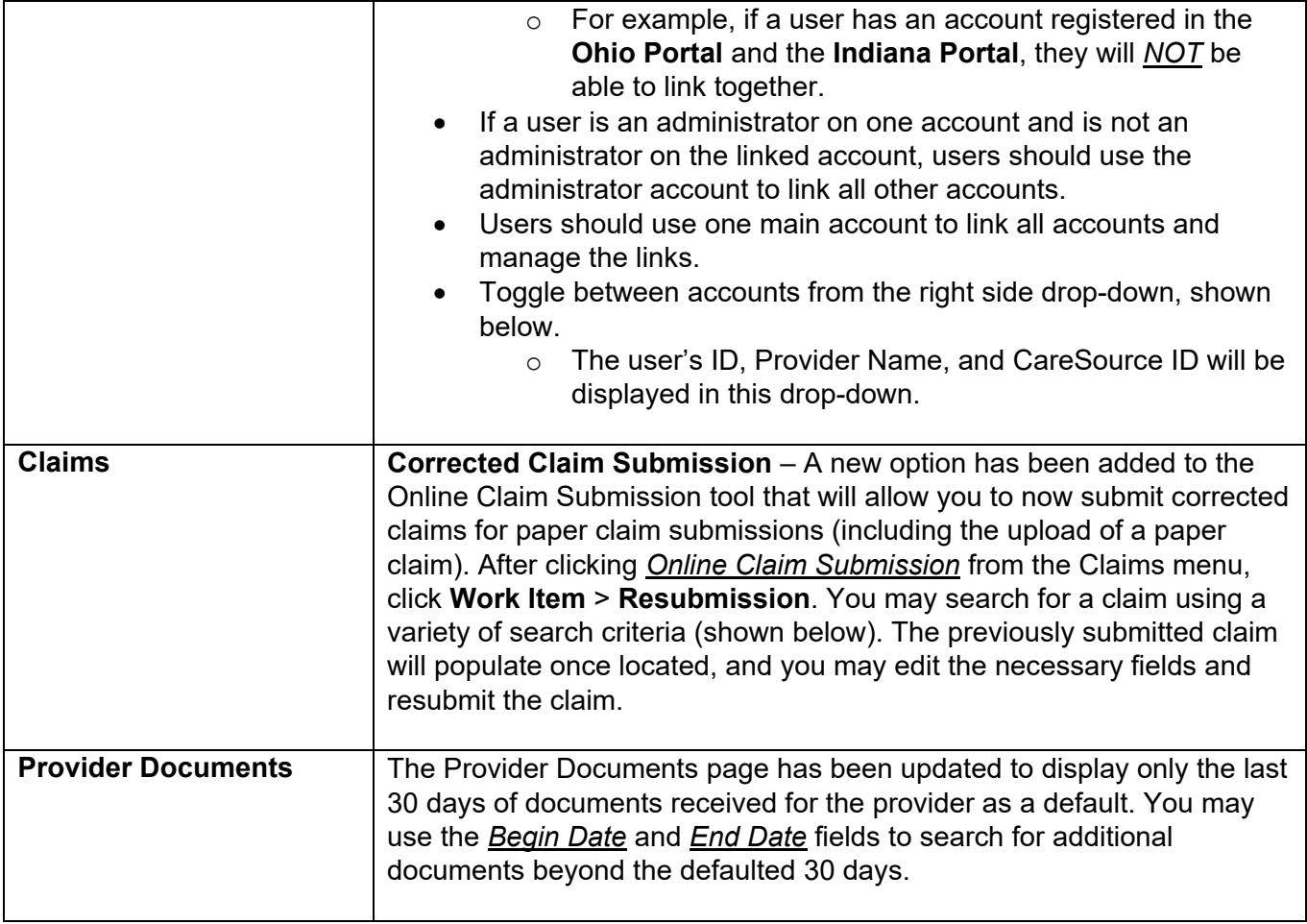

You can access the CareSource Provider Portal at CareSource.com > Login > <mark>Provider Portal.</mark> Simply enter your username and password (if already a registered user) or submit your information to become a registered user.

H8452\_OH-MYC-P-990806